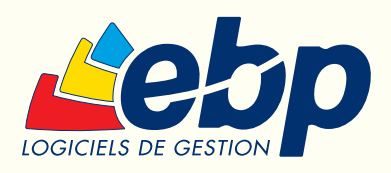

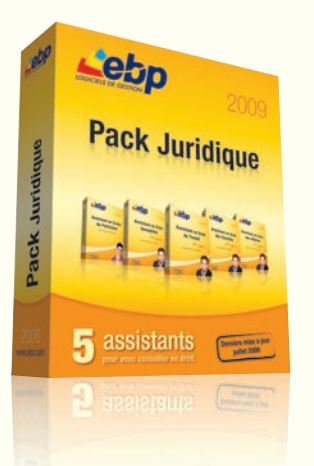

# **Pack Juridique**

5 assistants pour vous conseiller en droit

## Assistant en Droit des Sociétés 2009

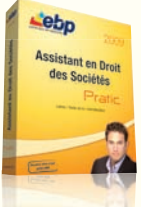

### Pour administrer votre entreprise en toute sécurité

Vous voulez créer une SARL, une EURL ou bien encore une SA ? Consultez en quelques clics les explications des textes de lois relatifs au fonctionnement d'une entreprise et pour la constitution de votre société.

## Assistant en Droit du Travail 2009

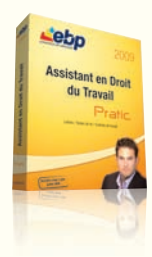

#### Pour vous conseiller en droit social

Vous devez vous séparer d'un collaborateur et vous ne savez pas quelle est la procédure à suivre ? Trouvez en quelques clics les réponses à vos questions d'ordre social. Rédigez vos contrats de travail à partir de modèles personnalisables (CDD, CDI, temps partiel...)

## Assistant en Droit des Affaires 2009

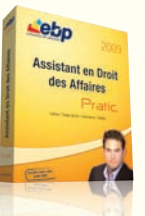

#### Pour défendre vos intérêts commerciaux

Fixez vos conditions générales de vente et utilisez les bonnes procédures en cas de litige avec vos clients ou vos fournisseurs. Vous disposez de plus de 150 lettres et contrats types modifiables sous Word®.

## Assistant en Droit Immobilier 2009

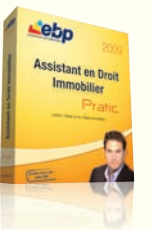

#### Pour administrer vos biens immobiliers

Vous souhaitez réviser le loyer de votre locataire ? Vous défaire d'un appartement ou en confier la vente à une agence ? Rédigez aisément les documents et contrats grâce aux modèles prêts à l'emploi.

## Assistant en Droits du Particulier 2009

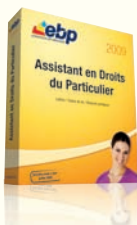

#### Pour défendre vos droits

Vous souhaitez annuler votre voyage, adresser une réclamation suite à une erreur de livraison ou bénéficier d'un délai pour payer vos impôts ? Sachez exactement quels sont vos droits et rédigez rapidement vos demandes.

#### **Configurations Minimales Requises :**

• Processeur : P4 2 GHz ou équivalent • Mémoire : 512 Mo (1 Go pour Windows Vista®)

- Ecran : résolution 1024x768 en 16 bits
- Espace disque libre : 500 Mo

#### Systèmes d'exploitation supportés : • Windows XP® SP2

• Windows Vista® SP1\*

Document non contractuel - juillet 2008 - Toutes les marques et les produits cités appartiennent à leurs propriétaires respectifs - RCS Versailles B 330838947

ws Vista® version 32 bit Windows XP® et Vista® sont des logiciels dont vous devez faire l'acquisition préala à l'utilisation du logiciel.